# **QGIS Application - Bug report #20671 QGIS3 crashes when getting canvas scene items**

*2018-11-29 11:18 AM - Anja Sen*

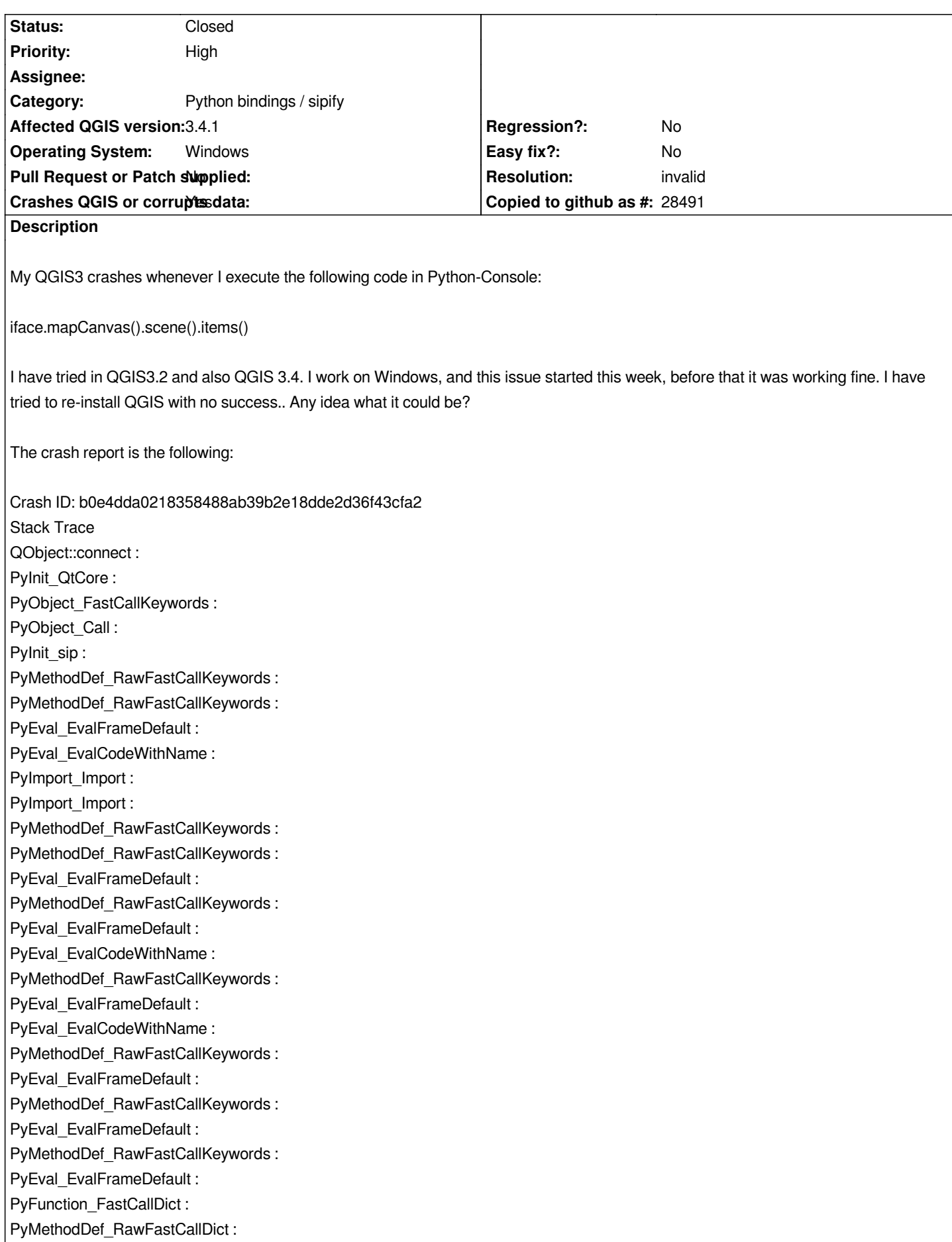

*PyObject\_Call : PyInit\_sip : PyInit\_Qsci : QWidget::event : QFrame::event : QAbstractScrollArea::event : PyInit\_Qsci : QApplicationPrivate::notify\_helper : QApplication::notify : QgsApplication::notify : QCoreApplication::notifyInternal2 : QSizePolicy::QSizePolicy : QSizePolicy::QSizePolicy : QApplicationPrivate::notify\_helper : QApplication::notify : QgsApplication::notify : QCoreApplication::notifyInternal2 : QGuiApplicationPrivate::processKeyEvent : QWindowSystemInterface::sendWindowSystemEvents : QEventDispatcherWin32::processEvents : TranslateMessageEx : TranslateMessage : QEventDispatcherWin32::processEvents : qt\_plugin\_query\_metadata : QEventLoop::exec : QCoreApplication::exec : main : BaseThreadInitThunk : RtlUserThreadStart : QGIS Info QGIS Version: 3.4.1-Madeira QGIS code revision: 383851c597 Compiled against Qt: 5.11.2 Running against Qt: 5.11.2 Compiled against GDAL: 2.3.2 Running against GDAL: 2.3.2 System Info*

*CPU Type: x86\_64 Kernel Type: winnt Kernel Version: 6.1.7601*

### **History**

## **#1 - 2018-11-29 11:19 AM - Giovanni Manghi**

- *Priority changed from Normal to High*
- *Category changed from PyQGIS Console to Python bindings / sipify*

#### **#2 - 2018-11-29 11:28 PM - Nyall Dawson**

*- Status changed from Open to Feedback*

*Works ok here. Have you tried with a clean profile and no plugins?*

#### **#3 - 2018-11-30 09:57 AM - Anja Sen**

*Nyall Dawson wrote:*

*Works ok here. Have you tried with a clean profile and no plugins?*

*Hi Nyall,*

*with a clean profile it works fine! Do you know what the issue could be with my previous profile?*

*Anja*

#### **#4 - 2018-11-30 11:05 AM - Giovanni Manghi**

- *Resolution set to invalid*
- *Status changed from Feedback to Closed*

*with a clean profile it works fine! Do you know what the issue could be with my previous profile?*

*could be a bad 3rd party plugin or a legacy setting/config in the profile folder.*